## Клавиатура

Оператор (кассир) ведет работу с программой посредством диалога. В каждый момент времени программа находится в ожидании команды оператора на выполнение кассовой операции.

Диалог с программой представлен либо в виде МЕНЮ, либо в виде ЗАПРОСА на ввод.

- МЕНЮ позволяет кассиру выбрать действие из списка возможных.
- ЗАПРОС предполагает ввод с клавиатуры данных и подтверждение ввода функциональной клавишей.

В таблице приведены настройки клавиатуры, заданные в базовой конфигурации программы. Для каждой торговой сети клавиатуры настраиваются индивидуально, поэтому могут содержать и другие функциональные клавиши, а настройки клавиатуры могут отличаться от тех, которые приведены ниже.

## Вызывает диалог для оплаты бонусными баллами

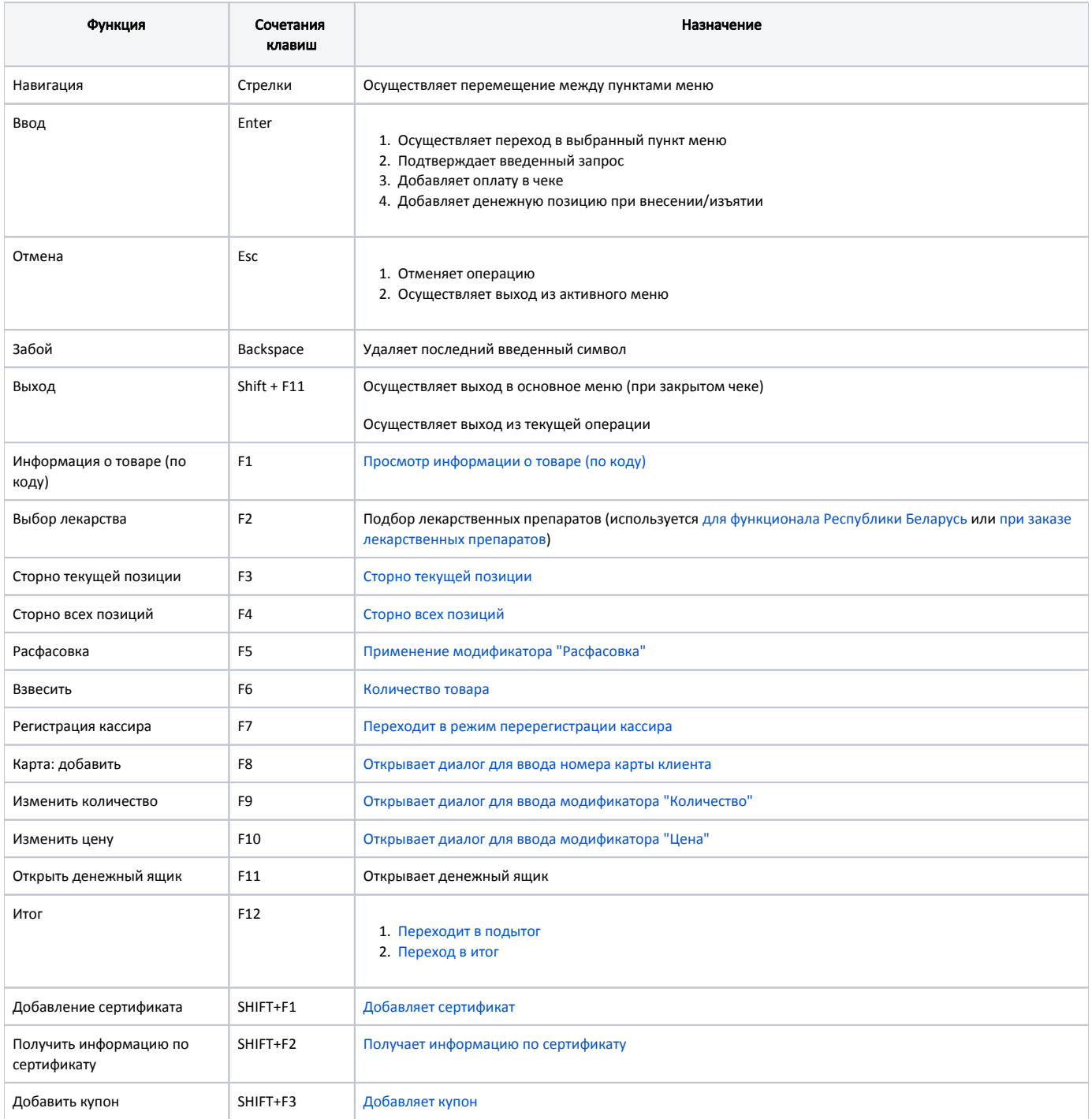

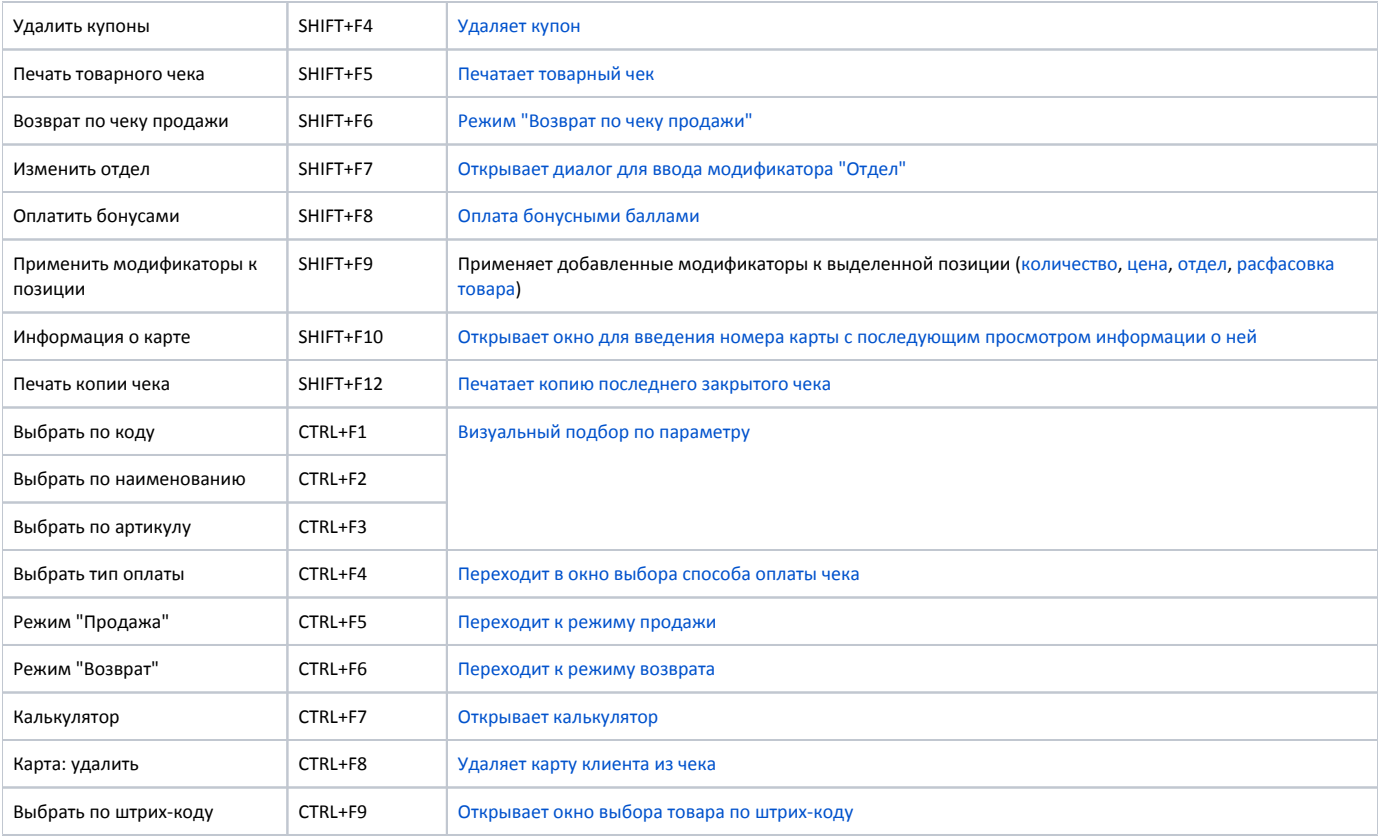